## **ПОКУПКА**

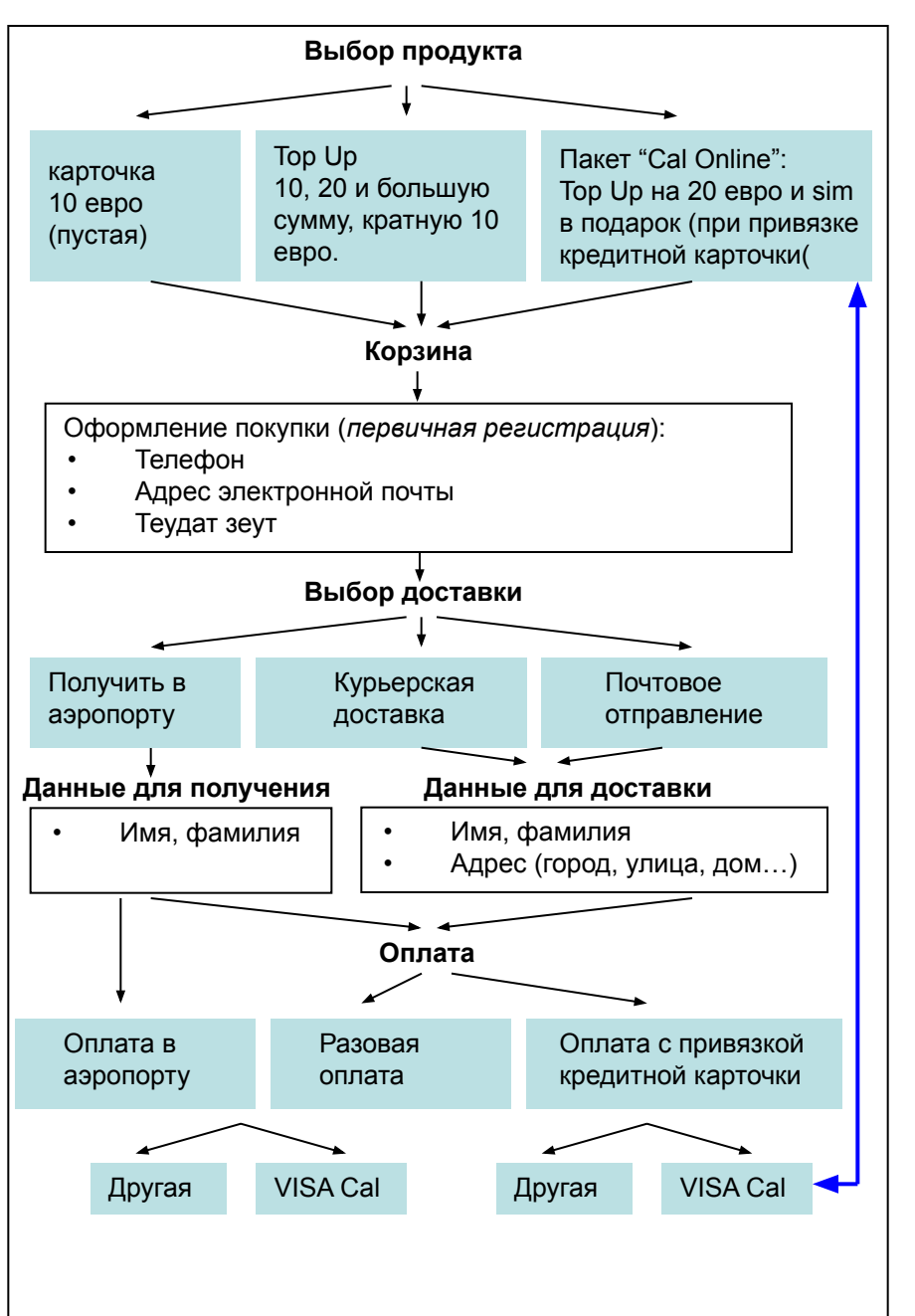

Это первая покупка. Пока клиент не доведет ее до конца, у него не открывается Personal Account.

Первым делом клиент выбирает **продукт**. Варианты:

- 1. Покупка одной лишь карточки.
- 2. Покупка карточки и Top Up на сумму кратную 10 евро.
- 3. Покупка пакета Cal Online (Top Up на 20 евро + sim в подарок для клиентов Visa Cal, которые привязывают кредитную карточку)

Выбранный вариант заносится в **корзину**. Далее переход к оформлению покупки.

Клиент вносит свои данные по мере их «необходимости»:

- Номер своего телефона
- Адрес электронной почты
- Теудат зеут (вопрос насколько люди готовы давать номер удостоверения личности на этом этапе)

После этого клиент выбирает **доставку**.

- Для получения в аэропорту нужно имя, фамилия, теудат зеут.
- Для курьера нужно имя, фамилия, теудат зеут(?), адрес.
- Для отправки по почте нужно имя получателя и почтовый адрес.

## Затем производиться **оплата**

В случае курьерской и почтовой доставки оплата происходит на сайте. При этом есть клиент может привязать кредитную карточку для удобства последующих операций. Либо осуществить разовую оплату (в этом случае данные его карточки не сохраняются) Кроме того, для нас важно выделение кредитных карточек VISA Cal, чтобы предоставить их владельцам скидки.

В случае получения карточки в аэропорту рассматриваем два варианта оплаты: через сайт и оплату при получении карточки в аэропорту. Вариант оплаты на месте не желателен. Во первых это явно разовая оплата, во вторых как ее учитывать в Safe Charge (к вопросу о скидках)?

Получив карточку клиент уже может активизировать личный кабинет: создавать пароль, получать информацию, пополнять Top Up, покупать DID.

## **ПОКУПКА**

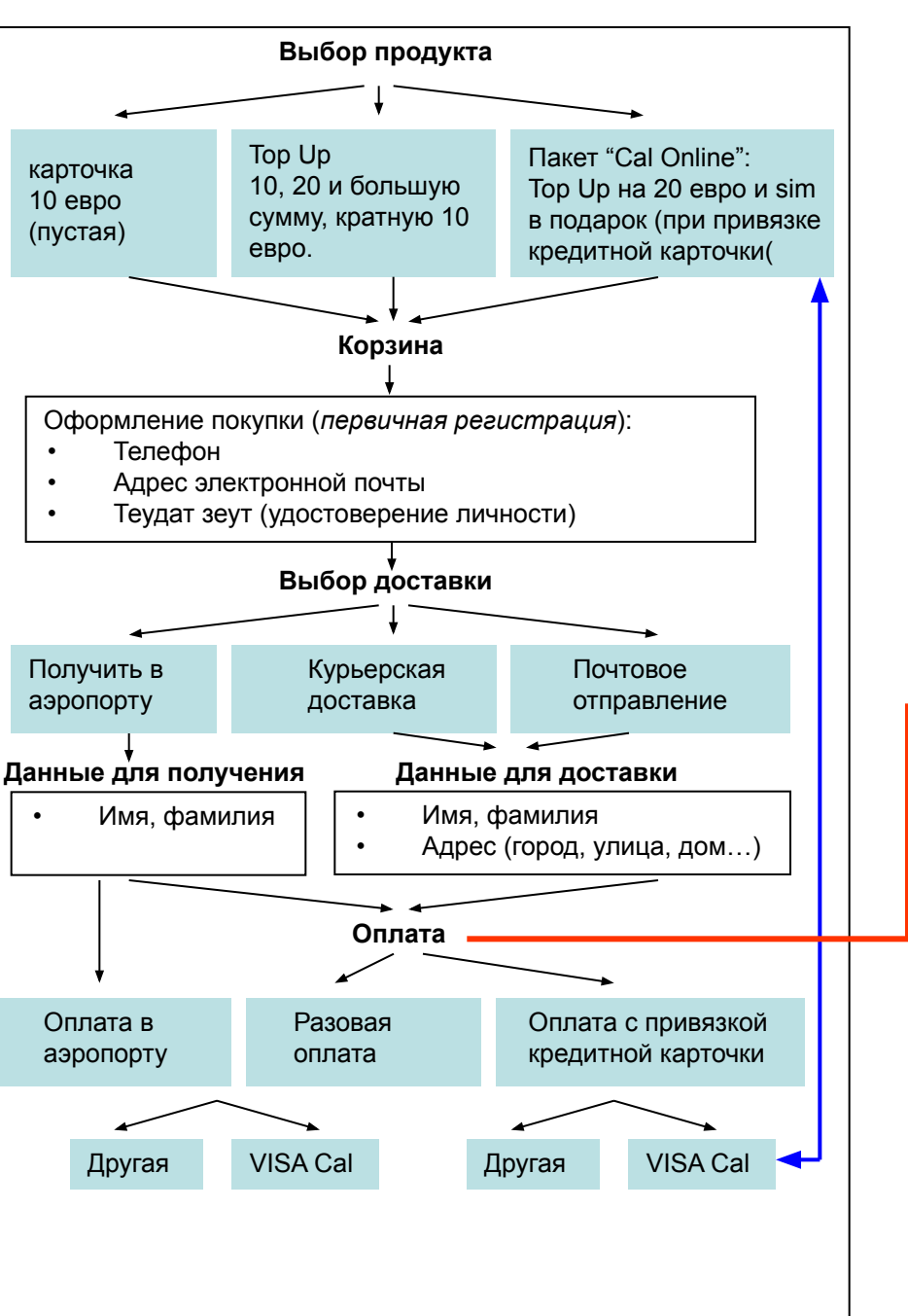

## **ИСПОЛЬЗОВАНИЕ**

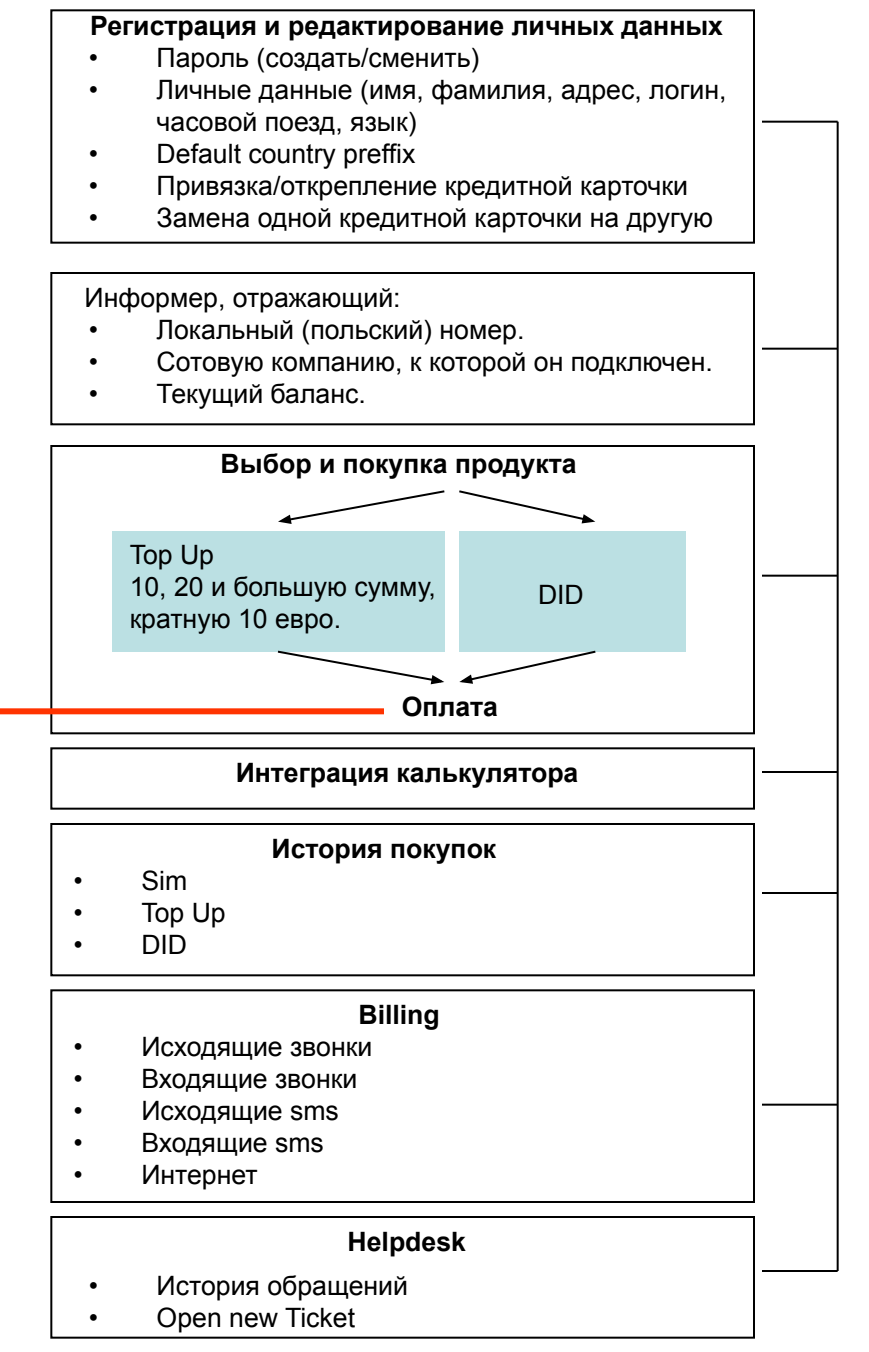